## Websphere Application Documentation

Thank you very much for downloading Websphere Application Documentation. Maybe you have knowledge that, people have look numerous times for their chosen readings like this Websphere Application Documentation, but end up in malicious downloads. Rather than reading a good book with a cup of tea in the afternoon, instead they cope with some harmful bugs inside their desktop computer.

Websphere Application Documentation is available in our digital library an online access to it is set as public so you can get it instantly. Our digital library hosts in multiple countries, allowing you to get the most less latency time to download any of our books like this one. Kindly say, the Websphere Application Documentation is universally compatible with any devices to read

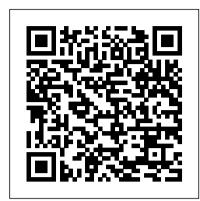

## **IBM WebSphere Application Server - BMC Documentation**

This websphere application documentation, as one of the most enthusiastic sellers here will unconditionally be among the best options to review. team is well motivated and most have over a decade of experience in their own areas of expertise

WebSphere Application Server, Version 8.5.5 welcome page

Documentation AEM 6.5 Forms Guide Configuring SSL for WebSphere Application Server This section includes the following steps to configure SSL with your IBM WebSphere Application Server. Creating a local user account on WebSphere

TIBCO EBX<sup>™</sup> Documentation - Installation note for WebSphere ...

WebSphere Application Server Network Deployment, Version 8.5.5 documentation. View the latest WebSphere® Application Server Network Deployment documentation. This information applies to the Version 8.5.5 full profile and to all subsequent releases and modifications until otherwise indicated in new editions. For information about Liberty, see the Liberty documentation and the Open Liberty website.

Installing the IBM WebSphere Application Server and ...

## **IBM Redbooks**

Websphere Application Documentation - orrisrestaurant.com For more information, see Configuring database connectivity in the WebSphere documentation. Determine whether and how the file system is used Any usage of the file system on the application server will require reconfiguration or, in rare cases, architectural changes. File system may be used by WebSphere modules or by your application code.

WebSphere Application Server Network Deployment, Version 8 ... use. To an application server, any application, even one written by 8.5 Migration Guide video Making public comments in a IBM, is still an application and could have user data. The thought was that IBM-written applications might want to put their own information into the WebSphere SMF records and this gave us a way to do it without colliding with any customer/vendor usage of the user data API.

## IBM WebSphere Application Server - Wikipedia

Attention. This chapter describes a quick installation example of TIBCO EBX™ on the WebSphere Application Server. It does not replace the documentation of this application server.. These are not general installation recommendations, as the installation process is determined by architectural decisions

such as the technical environment, application mutualization, delivery process, and ...

Websphere Application Documentation

Alternatively, you may click here to go through official System Requirements document for WAS 8.5.5. WebSphere Editions. There are seven WAS editions as following at the moment in the market. WebSphere Application Server - Liberty Core; WebSphere Application Server -Express; WebSphere Application Server - Base

Websphere Application Documentation

iib - how to import cobol copy book into iib as dfdl - IBM **Integration Bus** 

Websphere Application Server WAS Architecture, plugin cfg xml, and deployment managerWebSphere Application Server V8.5

Administration and Configuration Guide WebSphere Application Server Demo How to deploy war file in websphere How To Install contains pre-installation and post-installation documents that are the WebSphere Application Server Product on the IBM i OS Getting started with the WebSphere Application Server Feature Pack for XML IBM WebSphere Application Server Administration Session 1 WAS - Downloading Websphere Application server 8.5 and 9.0 - Part 1 Websphere-8.5.5 - cluster creation in WebSphere application server using cell profile Connecting IBM MQ and WebSphere Application Server using SSL Configuring WebSphere Application Server Network Deployment Cell Topology using overlay network Basic concepts of web applications, how they work and the HTTP protocol Web Server vs Application Server 24 Websphere Interview Questions and Answers (WebSphere) Part 1 Websphere-8.5.5 - cluster creation in WebSphere application server Top 50 Frequently Asked WebSphere Interview Questions and Answers IBM Integration Designer | IBM WID | IID Step by Step Tutorials for Beginners | SOA - VirtualNuggets WAS Administration Learning Series | Part1 | Introduction WAS: Java Websphere Interview Questions and Answers (WebSphere) Top 50 Frequently EE architecture: Containers, Components, Annotations Introduction to WebSphere Liberty Top 10 Linux Job Interview <u>Questions</u>

WAS 7 - Websphere Application Server with websphere MQ 7 RPE WebSphere eXtreme Scale - Object Grid Lecture 4: z/OS Professional Documentation | z/OS Introduction IBM Websphere Application Server , Installation Manager, Consola Administrativa.

Swagger Viewer in WebSphere Service Registry and Repository V8.5.6Creating Integrated IBM WebSphere Solutions using Application Lifecycle Management WebSphere Application Server collaborative information center for IBM product documentation WebSphere Application Server (Distributed and IBM i operating systems), IBM Redbooks

Access Free Websphere Application Documentation WebSphere Application Server (WAS) is a software product that performs the role of a web application server. More specifically, it is a software framework and middleware that hosts Java-based web applications. It is the flagship product within IBM's WebSphere documentation. Stop the WebSphere Application Server, if it is running. software suite. It was initially created by System Requirements for WebSphere Application Server ...

IBM WebSphere Application Server(WAS) Cluster can be set up using standard WAS tools. From Administraton Console it's possible to create/clone WAS servers and add them into the cluster. These servers should belong to the Nodes which are parts of the current WAS Cell. WebSphere Application Server V8.5 Concepts, Planning, and ... International Technical Support Organization WebSphere Application Server web applications . V8.5 Concepts, Planning, and Design Guide August 2013 SG24-8022-01 Websphere Application Documentation - mitrabagus.com Abstract The table below provides the system requirements for IBM WebSphere Application Server v8.5 Express in different levels and organization of detail. This document describes the minimum product levels that need to be installed before

IBM WebSphere Application Server Support and Documentation ...

Support team.

IBM WebSphere Application Server Configuration Documentation This page specific to using IBM WebSphere Application Server in the SAS 9.3 middle tier. Note: SAS does not provide documentation that describes how to secure your IBM WebSphere Application Server.

iib - how to import cobol copy book into iib as dfdl - IBM Integration

Websphere Application Server WAS Architecture, plugin cfg xml, and deployment managerWebSphere Application Server V8.5 Administration and Configuration Guide WebSphere Application Server Demo How to deploy war file in websphere How To Install the WebSphere Application Server Product on the IBM i OS Getting started with the WebSphere Application Server

Feature Pack for XML IBM WebSphere Application Server Administration Session 1 WAS Downloading Websphere Application server 8.5 and 9.0 using cell profile Connecting IBM MQ and WebSphere Application Server using SSL Configuring WebSphere Application Server Network Deployment Cell Topology using overlay network Basic concepts of web applications, how they work and the HTTP protocol Web Server vs Application Server 24 Asked WebSphere Interview Questions and Answers IBM Integration Designer | IBM WID | IID Step by Step Tutorials for Beginners | SOA -VirtualNuggets WAS Administration Learning Series | Part1 | Introduction

WAS: Java EE architecture: Containers, Components, Annotations Introduction to WebSphere Liberty Top 10 Linux Job Interview Questions Builder: Automatic deployment to WebSphere Liberty IBM WebSphere eXtreme Scale - Object Grid Lecture 4: z/OS Professional Documentation | z/OS Introduction IBM Websphere Application Server, Installation Manager, Consola Administrativa.

Swagger Viewer in WebSphere Service Registry and Repository V8.5.6 Creating Integrated IBM WebSphere Solutions using Application Lifecycle Management WebSphere Application Server 8.5 Migration Guide video Making public comments in a collaborative information center for IBM product documentation

Version 8.5.5 documentation View the latest WebSphere® Application Server documentation. This information applies to the Version 8.5.5 full profile and to all subsequent releases and modifications until otherwise indicated in new editions.

Configuring SSL for WebSphere Application Server

For more specific and complete instructions, see the official WebSphere Temporarily set a JAVA\_HOME variable in your system environment to point to the JDK downloaded with WebSphere Application Server. To do this, open a command prompt window and enter:

WebSphere Liberty: Understanding the SMF 120 Subtype 11 Record WebSphere Application Server (WAS) is a software product that performs the role of a web application server. More specifically, it is a software framework and middleware that hosts Java -based

A little Introduction about Application Server & WebSphere

Migrate WebSphere applications to WildFly on Azure ... This websphere application documentation, as one of the most practicing sellers here will certainly be in the midst of the best options to review. As archive means, you can retrieve opening a problem report with the WebSphere Application Server books from the Internet Archive that are no longer available elsewhere.

Websphere Application Documentation

If you have many WebSphere application server instances, consider using an aggregator between the WebSphere application servers and the Splunk platform. In this configuration scenario, you can install a Splunk forwarder and the Splunk Addon for IBM WebSphere Application Server on the aggregation server rather than on each WebSphere application ...